## Covers:

This project covers up through Chapter 14 of the tutorial.

#### What to Submit:

For this project you will need to create and submit a single script m-file called project2.m (all lower case!) which is marked up for publishing. This file should do all of the things requested in the problems below in the order specified. The answers should be placed into variables as specified. The marking up should be done in the following way:

Each command should be within its own section (use %%) and be preceded by a brief description (use %) describing what that particular command does in your own words using full sentences. Use bullets, numbered lines, boldface and italics in a way which helps your descriptions and makes your published m-file easier to read.

#### Grading Method:

Grading for this course is via an automated grading system which checks both that your answers are correct and that you used the correct method of obtaining them. This is why it is important to assign your answers to the correct variable names and use the methods specified. The plots and marking up (marking up is worth 9 points) will be checked by hand. Once the grading is done, a text file will be uploaded to ELMS containing the results.

If there are any unexpected errors then the project will automatically earn a grade of 0 so make sure you run your m-file through Matlab and check the output before submitting! Be very careful about making sure that any necessary symbolic variables are defined in your code. The assumption should be that we will run your m-file through a clear matlab process.

# Final Warning:

When you test your script m-file, type the following in Matlab:

>> clear all >> project2

This will make sure that you've cleared out any residual defined variables and it will make sure that your code is not going to error. You have been warned!

## The Problems:

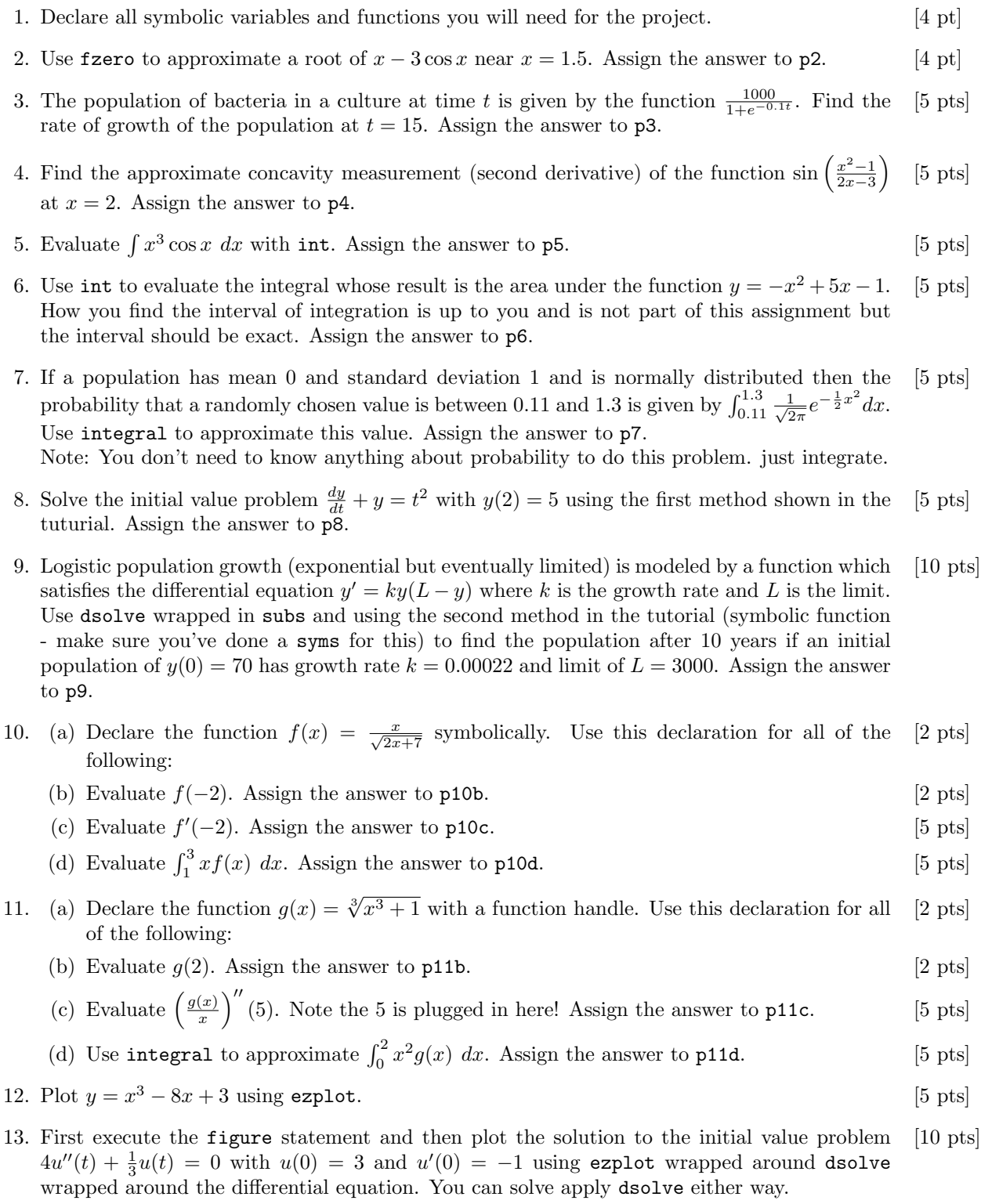